**CraigsList Reader +Активация Скачать бесплатно [32|64bit] Latest**

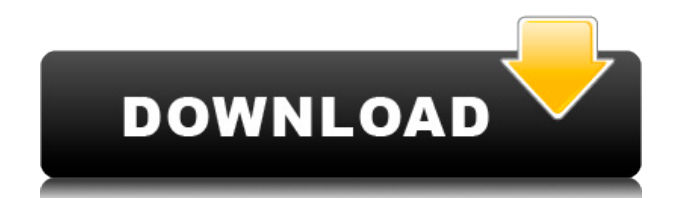

# **CraigsList Reader Crack Registration Code Free [Latest-2022]**

CraigsList Reader — это бесплатный инструмент Craigslist с широкими возможностями настройки. Это позволяет вам искать на Craigslist работу, квартиры, автомобили и все, что вы, возможно, ищете.... DOCSUPPO Scheduler Pro можно использовать как планировщик SMS. Вы можете запланировать отправку текстовых сообщений контактам. Также приложение для списка дел, будильник и планировщик встреч, все в одном, интуитивно понятное и простое в использовании, с превосходной поддержкой настройки. Кроме того, вы можете использовать его для управления своим бизнесом. После того, как вы загрузили приложение, просто нажмите кнопку «Зарегистрироваться», и вы будете готовы к работе. Вот несколько особенностей приложения: • Список дел, который можно искать по категориям и элементам. Вы можете добавлять элементы, отмечать элементы как завершенные или незавершенные или помечать элементы как выполненные. • Установите повторяющийся будильник. • Установите интервал повторения 1 час. • Установить местоположение. • Установите номер телефона для вызова. • Выберите SMS-шлюзы, такие как SMS.... EZMCAbase — полезная утилита для одновременного доступа к нескольким веб-сайтам. EZMCAbase автоматически увеличивает скорость и возможности вашего компьютера по мере добавления вебсайтов в программу. Вы можете выполнять несколько задач одним нажатием кнопки. Мало того, EZMCAbase может запускать несколько браузеров в фоновом режиме, каждый из которых запускает веб-сайт по вашему выбору. Вы можете узнать больше о его функциях в EZMCAbase, нажав кнопку «Справка» ниже. Нажмите, чтобы начать загрузку и начать сохранение веб-страниц на жестком диске вашего компьютера. Вы можете использовать это приложение для загрузки и загрузки файлов из Интернета на локальный диск. Просто включите Службу, а также укажите URL-адрес, который вы хотите загрузить на свой компьютер. Затем приложение автоматически найдет лучший сервер, подключенный к вашей локальной сети, и загрузит файлы в указанное место. Если у вас нет доступа к Интернету, вы можете отправить URL-адрес на любой компьютер в сети, и он начнет загружать файлы для вас. Это приложение предоставляет визуальный интерфейс для веб-поиска и просмотра веб-страниц. После включения службы в настройках Интернета просто введите слово для поиска в поле поиска и нажмите кнопку «Поиск». Веб-результаты будут отображаться на панели веб-результатов. Откройте их в веб-браузере, дважды щелкнув по ним. Приложение может начать загрузку файлов, указанных в URL-адресе, на локальный диск одним нажатием кнопки

#### **CraigsList Reader Crack Free Download**

CraigsList Reader Cracked 2022 Latest Version от KPCraig.com — это БЕСПЛАТНЫЙ мощный инструмент для поиска на Craigslist вакансий, квартир, автомобилей и других предметов в любом городе и штате США. Отличный инструмент, встроенный как в настольные приложения, так и в приложения для iPhone/iPad. Это программное обеспечение не только находит ваши локальные вакансии, но также позволяет вам искать открытые вакансии по всему миру через Интернет. Приготовьтесь планировать эти праздничные вечеринки и одевайте детей стильно! Наша последняя акция включает в себя специальные праздничные купоны для популярных брендов! .. ВЗГЛЯНИ НА ЭТО! Получите БЕСПЛАТНУЮ доставку при каждой покупке на этом сайте. И еще бесплатный подарок! Перейдите и введите свое имя и адрес электронной почты, чтобы подписаться на нашу рассылку. Вы получите электронное письмо, когда появится новый купон, специальные предложения или бесплатный подарок, так что вы больше никогда не пропустите! Это бесплатно! Это самый крутой сайт на планете! Взгляните на этот уникальный сайт — он абсолютно бесплатный, и вы можете разместить его где угодно. Если вы не знаете, как, просто спросите. Они могут сделать его похожим на все, что вы хотите. И вы даже можете настроить его самостоятельно. Нажмите здесь, чтобы узнать больше. Некоторые замечательные приложения ждут вас в нашей категории приложений. Если у вас есть iPhone, вы можете загрузить это приложение из магазина приложений. CatchMe — это приложение для социальных сетей, которое позволяет вам делиться своим местоположением с друзьями. Если вы поймаете друзей, которые находятся рядом, вы мгновенно подружитесь с ними. Хотите знать, во сколько работает ваш автосалон? Или во сколько открыт ваш любимый ресторан? Или во сколько работает почта? CatchMe может помочь вам ответить на эти и другие вопросы. Примечание. Мы не несем ответственности за типографские или фотографические ошибки. Мы не несем ответственности за любые проблемы, возникшие в результате вашего доступа к этому сайту и его использования. Все товарные знаки являются собственностью их соответствующих владельцев. Этот отказ от ответственности, а также условия обслуживания нашего веб-сайта содержат положения и условия, регулирующие использование вами этого сайта. Пожалуйста, внимательно прочитайте эти условия.Использование вами этого сайта означает, что вы соглашаетесь соблюдать и соблюдать их. Политика конфиденциальности Клики уведомлений Время от времени мы хотели бы отправлять вам электронные письма. Мы не рассылаем спам. Если вы не хотите получать эти письма в будущем, перейдите в настройки электронной почты. 1eaed4ebc0

#### **CraigsList Reader Free License Key Free**

- Ищите на Craigslist ЧТО-НИБУДЬ. - Сохраняйте результаты в своем календаре Google. - Автоматически предупреждать вас, когда появляются новые списки в вашем районе. - Сортировка результатов по дате, цене, категории, месту или дате публикации. - Поиск в нескольких местах - Просмотреть все объявления, все фотографии или только рекомендуемые объявления. - Сортировка объявлений по дате, цене, местоположению, заголовку или категории. - Поиск по нескольким категориям - Поиск по всем подкатегориям в категории - Сортировка товаров по дате, цене, местоположению, категории или дате публикации. - Ищите все на одной странице или выбрав любую категорию. - Получайте оповещения по электронной почте, когда новые товары соответствуют вашим критериям - Смотрите, когда элемент обновляется - Экспортируйте результаты поиска в виде файлов, чтобы проанализировать их позже. - Разрешить нескольким пользователям искать элементы в одном и том же интерфейсе. - Поддерживает Календарь Google - Сохранить/загрузить настройки. - Поддерживает несколько языков. - Работает как в IE, так и в Chrome. - Поддерживает любое разрешение и размер экрана. - Работает на всех ОС Windows. - Поддерживает все версии Internet Explorer. - Работает на всех версиях Windows. - Организуйте свои любимые элементы для быстрого просмотра. - Создавайте свои собственные списки, сохраняя и распределяя избранное по категориям. - Загрузите последнюю версию бесплатно. Ключевые слова: craigslist, craigslist, craigslist post, craigslist reader, craigslist New York, craigslist rome, craigslist toronto, craigslist Miami, craigslist Chicago, craigslist Los Angeles, craigslist Seattle, craigslist Atlanta, craigslist San Francisco, craigslist Phoenix, craigslist New Jersey, craigslist Оттава, Craigslist Сиэтл, Craigslist Хьюстон, Craigslist Портленд, Craigslist Майами, Craigslist Филадельфия, Craigslist Кливленд, Craigslist Остин, Craigslist Майами, Craigslist Сан-Франциско, Craigslist Лондон, Craigslist Нью-Йорк, Craigslist Сан-Диего, Craigslist Западный Голливуд, Craigslist Чикаго, Craigslist Торонто , Craigslist Даллас, Craigslist Майами, Craigslist Ванкувер, Craigslist Атланта, Craigslist Феникс, Craigslist Джексонвилл, Craigslist Сан-Диего, Craigslist Портленд, Craigslist Анахайм, Craigslist Нью-Йорк, Craigslist Новый Орлеан, Craigslist Сан-Хосе, Craigslist Феникс, Craigslist Миннеаполис, Craigslist Дулут, craigslist Эдмонтон, craigslist Феникс, craigsl ист Сан-Хосе, Craigslist Ванкувер, Craigslist Новый Орлеан, Craigslist Бостон, Craigslist Майами, Craigslist Нью-Йорк, Craigslist Сан

### **What's New in the CraigsList Reader?**

Найдите новые вакансии из Craigslist или сохраните и загрузите результаты поиска из прошлого Исходный код доступен на GitHub: /CraigsListReader Он также доступен в виде набора пакетов Nuget: \*CraigsListReader.WCF \*CraigsListReader.WCF.Slim \*CraigsListReader.Service \*CraigsListReader.Service.Slim \*CraigsListReader.Win \* CraigsListReader.Win.Slim \* CraigsListReader.Win.Slim.Sqlite CraigsListReader — это бесплатное настольное приложение с открытым исходным кодом, работающее в Windows. Это коллекция записей Craigslist с возможностью поиска и просмотра. Он может выполнять поиск в нескольких городах, штатах, округах и категориях и сохраняет все результаты поиска в визуальной и редактируемой базе данных. Когда результаты поиска готовы к экспорту в файл Excel, их можно вручную создать резервную копию и импортировать в Excel, где их можно отфильтровать и/или отсортировать. Поиск новых городов выполняется с использованием нескольких одновременных подключений. Сортируйте товары по дате, местоположению, категории, заголовку или цене. Вы сможете сохранять и загружать результаты поиска для дальнейшего анализа. CraigsListReader позволяет сохранять и загружать результаты поиска на основе выбранных вами категорий и подкатегорий. Вы сможете фильтровать товары по местоположению, городу, штату, стране и цене. Вы сможете сохранять поиски до 30 дней. Ищите свои любимые места и их последние публикации, и не пропустите ни одной публикации. Вы можете включить оповещение по электронной почте о новых сообщениях, соответствующих вашим критериям. Существует четыре параметра для настройки оповещения по электронной почте: \* Активация. Уведомления по электронной почте будут отправлены, когда на Craigslist появится новая публикация, соответствующая вашему запросу. Этот параметр заставит приложение использовать адрес отправителя, который вы указали при первом запуске приложения. Если вы не указали адрес отправителя, то приложение будет использовать адрес электронной почты, указанный вами в настройках системы. \* Инактивация. Уведомления по электронной почте будут отправлены, когда новая публикация, соответствующая вашему запросу, будет удалена из Craigslist.Этот параметр заставит приложение использовать адрес отправителя, который вы указали при первом запуске приложения. Если вы не указали адрес отправителя, то приложение будет использовать адрес электронной почты, указанный вами в настройках системы. \* Удалить. Вы можете удалить сохраненные результаты поиска. \* Сохранить все поиски. Эта опция сохраняет ваши сохраненные поиски

# **System Requirements For CraigsList Reader:**

- Системные требования: чтобы играть в Game of Thrones: The Board Game в полноэкранном режиме, ваш компьютер должен соответствовать следующим требованиям: Intel® Pentium® 4 (или эквивалент AMD), 2,8 ГГц Windows® 7, 8 или 10 2 ГБ оперативной памяти 8 ГБ жесткий диск DirectX® 9.0с Чтобы играть в Game of Thrones: The Board Game в оконном режиме, ваш компьютер должен соответствовать следующим требованиям: Intel® Pentium® 4 (или эквивалент AMD), 2,4 ГГц Windows® 7,

Related links: